29/03/22, 14:12 PCS 07 - Schenato

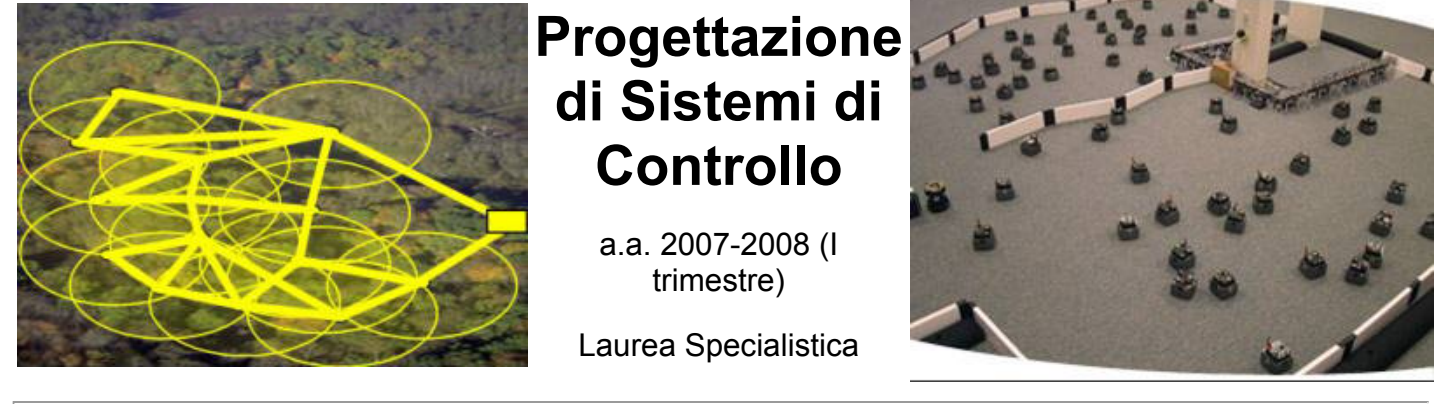

[Docente](#page-0-0) [Descrizione](#page-0-1) [Materiale](#page-1-0) [Laboratori](#page-3-0) [Comunicazioni varie](#page-3-1)

<span id="page-0-0"></span>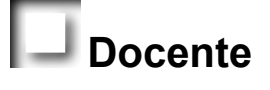

### [Luca Schenato,](http://www.dei.unipd.it/~schenato)

**Telefono:** 049 827 7925 **Ufficio:** 315 DEI/B **E-mail:** *schenato@dei.unipd.it* ( **NO luca.schenato@dei.unipd.it !!!!) Webpage:** <http://www.dei.unipd.it/~schenato> **Orari ricevimento:** su appuntamento email o telefonico

## <span id="page-0-1"></span>**Descrizione**

#### *Scopo ed argomenti del corso:*

- Principi di progettazione per moderni sistemi di controlli.
- Analisi dell'interazione fra controllo, sistemi di comunicazione, implementazione embedded, software per applicazioni in tempo reale.
- Problematiche in sistemi di controllo interconnessi (Networked Control Systems) e a tempo reale (Embedded Control Systems).
- Controllo quadratico (LQ) e stima a minima varianza (Kalman) per sistemi con ritardo casuale e perdita di pacchetti di comunicazione.
- Coordinazione e consenso in sistemi di controllo distribuiti
- Sistemi a tempo reale e scheduling
- Analisi, progettazione ed implementazione di sistemi di controllo tramite reti di sensori wireless

#### *Programma ed orari:*

Programma delle lezioni (**da aggiornare**):

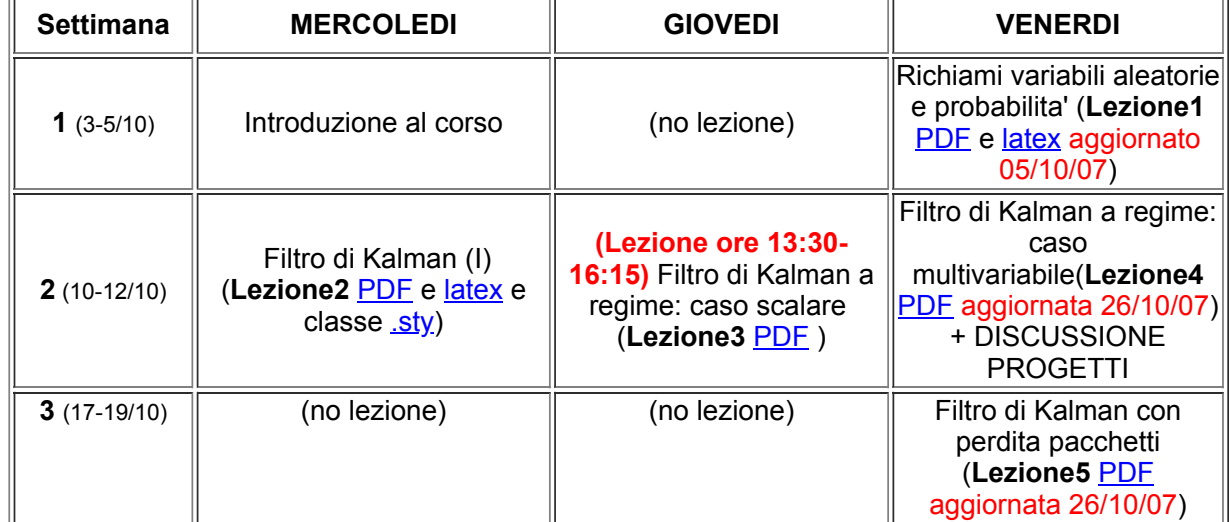

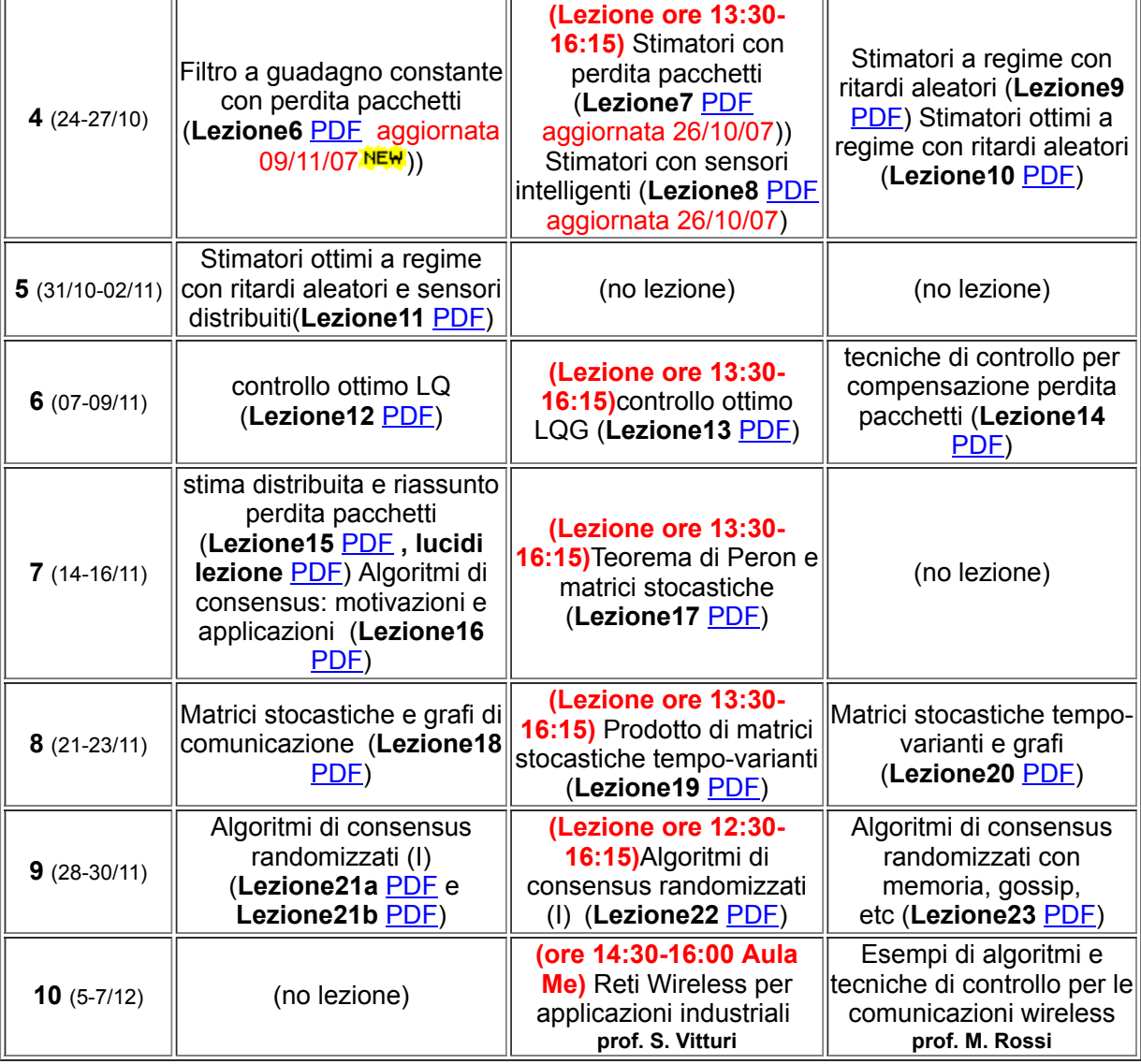

#### *Libri di testo:*

- Appunti dalle lezioni
- Articoli e libri indicati dal docente
- Link a manuali, dispense, lucidi, etc... disponibili su Internet (vedi [Manuali](#page-2-0) per dettagli).

#### *Modalit***�** *di svolgimento d'esame:*

L'esame consiste in:

- Stesura degli appunti di una lezione in latex (**obbligatorio**)
- 2-3 Esercitazioni MATLAB che riguardano gli argomenti del corso (**obbligatorio**)
- Sviluppo di progetto teorico/sperimentale da svolgere durante il corso in gruppi di 3-4 persone. Alla fine del corso e' richiesta la stesura di una relazione scritta (**formato doppia colonna stile articolo IEEE** ) e di una presentazione orale di gruppo (**40%**). Infine ci sara' un breve orale personale nel quale viene discusso il contributo dello studente nel progetto di gruppo (**30%**)

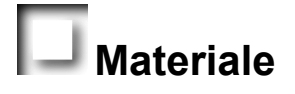

#### <span id="page-1-0"></span>*Appunti vecchio corso 2006:*

- 1. **Lezione 1** ([PDF\)](http://www.dei.unipd.it/~schenato/didattica/PCS06/Lezione1.pdf), (file sorgente *tex e [.bib](http://www.dei.unipd.it/~schenato/didattica/PCS06/PSC_bibliografia.bib) e classe [.sty\)](http://www.dei.unipd.it/~schenato/didattica/PCS06/PSC_class.sty)*.
- 2. Lezione 2 ([PDF\)](http://www.dei.unipd.it/~schenato/didattica/PCS06/Lezione2.pdf), (file sorgente *tex*)
- 3. Lezione 3 ([PDF\)](http://www.dei.unipd.it/~schenato/didattica/PCS06/Lezione3.pdf), (file sorgente *tex*)
- 4. **Lezione 4** ([PDF\)](http://www.dei.unipd.it/~schenato/didattica/PCS06/Lezione4.pdf), (file sorgente *tex*)
- 5. **Lezione 5** ([PDF\)](http://www.dei.unipd.it/~schenato/didattica/PCS06/Lezione5.pdf), (file sorgente *tex*)

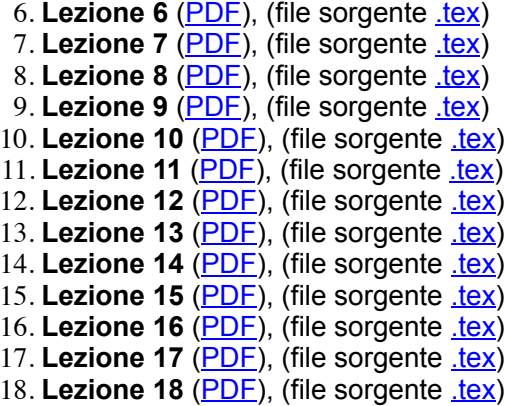

Lezioni L.Palopoli: **lec1**, [lec2](http://www.dei.unipd.it/~schenato/didattica/PCS06/polopoli_lect2.pdf), [lec3](http://www.dei.unipd.it/~schenato/didattica/PCS06/polopoli_lect3.pdf)

**Lezione S.Vitturi:** [slides](http://www.dei.unipd.it/~schenato/didattica/PCS06/vitturi_lezione.pdf)

#### *Esercitazioni:*

- 1. Esercitazione 1 [\(PDF](http://www.dei.unipd.it/~schenato/didattica/PSC08/PSC_Esercitazione1.pdf) e [latex\)](http://www.dei.unipd.it/~schenato/didattica/PSC08/PSC_Esercitazione1.tex). Alcune funzioni MATLAB utili (zip). Scadenza 10 Novembre 2007.
- 2. Esercitazione 2 [\(PDF](http://www.dei.unipd.it/~schenato/didattica/PCS06/PSC_Esercitazione2.pdf) e [latex\)](http://www.dei.unipd.it/~schenato/didattica/PSC07/PSC_Esercitazione2.tex). Alcune funzioni MATLAB utili [\(.zip](http://www.dei.unipd.it/~schenato/didattica/PCS06/Matlab_Es2.zip)). **Scadenza 24 Novembre 2007.**
- 3. Esercitazione 3 [\(PDF](http://www.dei.unipd.it/~schenato/didattica/PSC08/PSC_Esercitazione3.pdf)) **(Aggiornato 10/12/2007)**. **Scadenza 07 Gennaio 2007 .**

#### *Libri:*

1. Giorgio Picci, "Fitraggio Statistico (Wiener, Levinson, Kalman) e Applicazioni", Libreria Progetto, 2006

#### *Articoli:*

- 1. Bruno Sinopoli, Luca Schenato, Massimo Franceschetti, Kameshwar Poolla, Michael I. Jordan, Shankar S. Sastry. "*Kalman Filtering with Intermittent Observations*"*, IEEE Transactions on Automatic Control,* September 2004. [[PDF](http://www.dei.unipd.it/~schenato/PAPERS/IEEEkalman.pdf)] [Sinopoli:04]
- 2. L.Schenato "*Optimal estimation in networked control systems subject to random delay and packet drop*". [[PDF\]](http://www.dei.unipd.it/~schenato/didattica/PSC07/Revised_paper_IEEE_AC06_155.pdf) [Schenato:06] (vedi anche articolo [Sinopoli:04])
- 3. L.Schenato "*Optimal sensor fusion for distributed sensors subject to random delay and packet loss*". [[PDF\]](http://www.dei.unipd.it/~schenato/didattica/PSC07/FusionCDC07l_v3.pdf) [Schenato:07a] submitted to CDC'07
- 4. Jo�o Hespanha, Payam Naghshtabrizi, Yonggang Xu. "*A survey of recent results in Networked Control Systems*". Proceedings of IEEE, January 2007, 95(1), pp. 138-162. [[PDF](http://www.dei.unipd.it/~schenato/didattica/PSC07/NCS_hespanha.pdf)] [Hespanha:05]
- 5. Luca Schenato, Bruno Sinopoli, Massimo Franceschetti, Kameshwar Poolla, Shankar S. Sastry, "*Foundations of Control and Estimation over Lossy Networks*", Proceedings of IEEE, January 2007, 95(1), pp. 163-187.[\[PDF](http://www.dei.unipd.it/~schenato/PAPERS/FoundationsOptContNCS.pdf)] [Schenato:07b]

#### **Facoltativi:**

- 1. D. Estrin, D. Culler, K. Pister, G. Sukhatme. "*Connecting the Physical World with Pervasive Networks*". IEEE Pervasive Computing, pp. 59-69, January-March 2002.[[PDF\]](http://www.cs.utah.edu/classes/cs6935/papers/sensNet2.pdf) [Estrin:02]
- 2. James R. Moyne, Dawn M. Tilbury, "*The Emergence of Industrial Control Networks for Manufacturing Control, Diagnostics,* and Safety Data," Proceedings of IEEE, January 2007, 95(1), pp. 29-47.<sup>[\[PDF](http://www.dei.unipd.it/~schenato/didattica/PSC07/NCS_Tilbury.pdf)]</sup> [Moyne:07].
- 3. L.Schenato, *"To zero or to hold control inputs in lossy networked control systems?",* Proceedings of ECC'07, July 2007, [\[PDF](http://www.dei.unipd.it/~schenato/didattica/PSC07/ECC07_holdVszero_final.pdf)] [Schenato:07c].
- 4. V. Gupta, S. Adlakha, B. Sinopoli and A. Goldsmith, *"Towards Receding Horizon Networked Control"*, submitted to Automatica, 2007 [[PDF](http://www.cds.caltech.edu/~vijay/research/gasgaut07.pdf)]. [Gupta:07]
- 5. N Elia, JN Eisenbeis *"Limitations of linear remote control over packet drop networks"***,** Proceedings CDC'04, [[PDF\]](http://ieeexplore.ieee.org/iel5/9774/30839/01429625.pdf) [Elia:04]
- 6. E. Song, Y. Zhu, J. Zhou, Z. You *"Optimal Kalman fintering fusion with cross-correlated sensor noises"***,** to appear in Automatica, [PDF] [Song:07]

#### <span id="page-2-0"></span>*Manuali ed esempi Matlab/Simulink:*

- Link a esempi di controlli automatici MATLAB e Simulink on-line [Control Tutorials for MATLAB and Simulink](http://www.library.cmu.edu/ctms/ctms/index.htm) sviluppati a CMU
- Link alle **[Esercitazioni Matlab](file:///Z:/Public-Htdocs/fondAutomatica.html)** per il corso di "Fondamenti di Automatica" per Informatici a.a. 04-05 (Prof. Zampieri) con esempi, esercizi svolti e proposte di esercizi per progettazione di controllori.

#### *Toolbox per Matlab:*

• [TrueTime](http://www.control.lth.se/~dan/truetime/): toolbox per simulazione di sistemi interconnessi ed embedded a tempo reale

#### *Latex:*

- Text Editor per latex: [TeXnicCenter](http://www.toolscenter.org/front_content.php?idcat=26&lang=4&client=3) (freeware) e [WinEdt](http://www.winedt.com/) (a pagamento)
- E' necessario installare [Miktex p](http://www.miktex.org/)er poter compilare file latex
- [Texpoint:](http://texpoint.necula.org/) Add-in software per scrivere equazioni Latex in presentazioni PowerPoint, utilissimo !!
- Per fare grafici e figure da inserire su documenti io trovo comodo utilizzare PowerPoint, stampo la slide su PDF, e poi utilizzo Tools-->Advance Editing-->Crop per selezionare la parte della slide che mi interessa, ed infine la salvo come .eps .

#### *Siti utili:*

Link alla pagina dell' [addetto informatico del DEI](http://www.dei.unipd.it/~addetto/intro.html) con molte informazioni e guide on-line sia Matlab che Latex.

# <span id="page-3-0"></span>**Laboratori**

Il laboratorio di Navigazione Autonoma (NavLab) dove svolgere la parte sperimentale del progetto si trova al piano terra DEI/A

# **(Alcuni) Progetti Finali 2006**

Pianificazione di Percorso e controllo di un uniciclo ( relazione [PDF\)](http://www.dei.unipd.it/~schenato/didattica/PCS06/Progetto9.pdf)

Controllo di una traiettoria di un WMR mediante retroazione da WEB-CAM ( relazione [PDF](http://www.dei.unipd.it/~schenato/didattica/PCS06/webcam.pdf))

Coordinazione di veicoli multipli per problemi di rendezvous, flocking e deployment ( relazione [PDF\)](http://www.dei.unipd.it/~schenato/didattica/PCS06/rendezvous.pdf)

Controllo di confort per edifici ( relazione [PDF](http://www.dei.unipd.it/~schenato/didattica/PCS06/ProgettoPSC1_domotica.pdf))

Pianificazione del moto e controllo di un uniciclo (relazione [PDF](http://www.dei.unipd.it/~schenato/didattica/PCS06/ProgettoPSC_pianificazione_uniciclo.pdf))

Configurazioni a minima energia per reti di sensori wireless (relazione [PDF\)](http://www.dei.unipd.it/~schenato/didattica/PCS06/ProgettoPSC_WSN_energia.pdf)

Metodi per il visual tracking (relazione [PDF](http://www.dei.unipd.it/~schenato/didattica/PCS06/ProgettoPSC_vision.pdf))

## <span id="page-3-1"></span>**Annunci e comunicazioni varie**

Proposta progetti per il corso a.a. 2007-2008(relazione [PDF\)](http://www.dei.unipd.it/~schenato/didattica/PSC08/proposta_progetti_07_08.pdf) **(Aggiornato 25/10/2007)**

**Ultimo aggiornamento di questo sito: 25/10/07**